# LOT NORMALE

## I. Vers la loi normale

## 1) Exemple d'introduction

Un site de vente en ligne de vêtements établit le bilan des ventes par taille. L'histogramme ci-contre résume ce bilan.

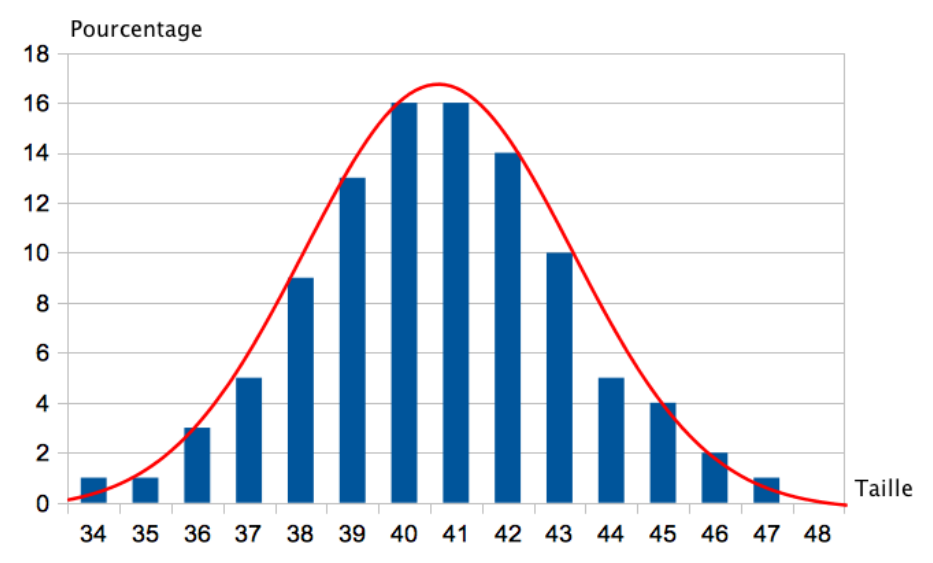

On désigne par X la variable aléatoire qui donne la taille souhaitée par un client connecté. X prend des **valeurs entières** dans l'ensemble {34 ; 35 ; 36 ;  $\ldots$ ; 47; 48} On a par exemple : P(X = 40) = 16% et P(X = 45) = 4%. On a encore :  $P(37 \le X \le 40) = 5 + 9 + 13 + 16 = 43\%$ .

On a tracé la courbe d'une fonction *f* qui s'approche de l'histogramme. Dans ce cas, on considère la variable aléatoire Y qui donne la taille souhaitée par le client connecté. Y prend des **valeurs réelles** dans l'intervalle [34 ; 48]. La probabilité P(37  $\leq$  Y  $\leq$  40) correspond à l'aire sous la courbe de la fonction *f* entre les droites d'équation  $x = 37$  et  $x = 40$ .

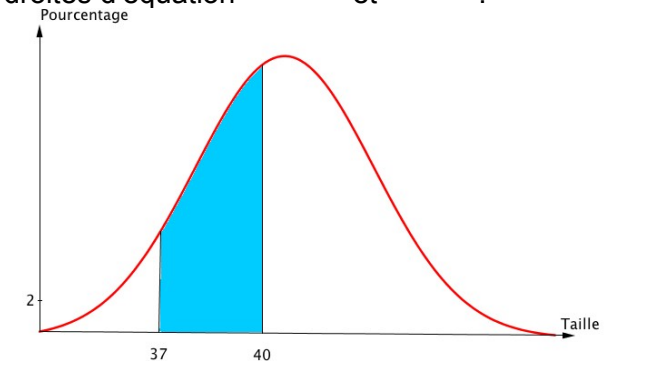

2) Définition Courbe représentative de la fonction associée à la loi normale.

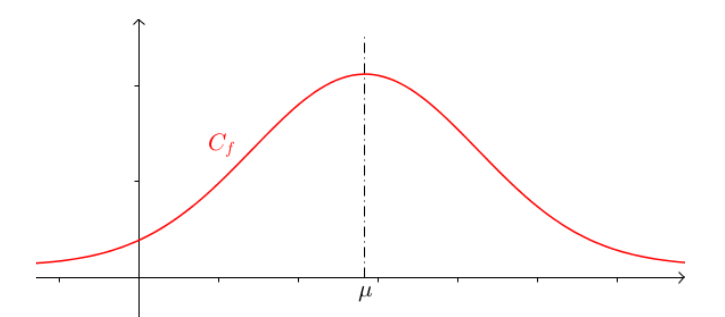

#### Remarque :

La courbe représentative de la fonction associée à la loi normale est une *courbe en cloche* symétrique par rapport à la droite d'équation  $x = \mu$ .

## II. Espérance et écart-type d'une loi normale

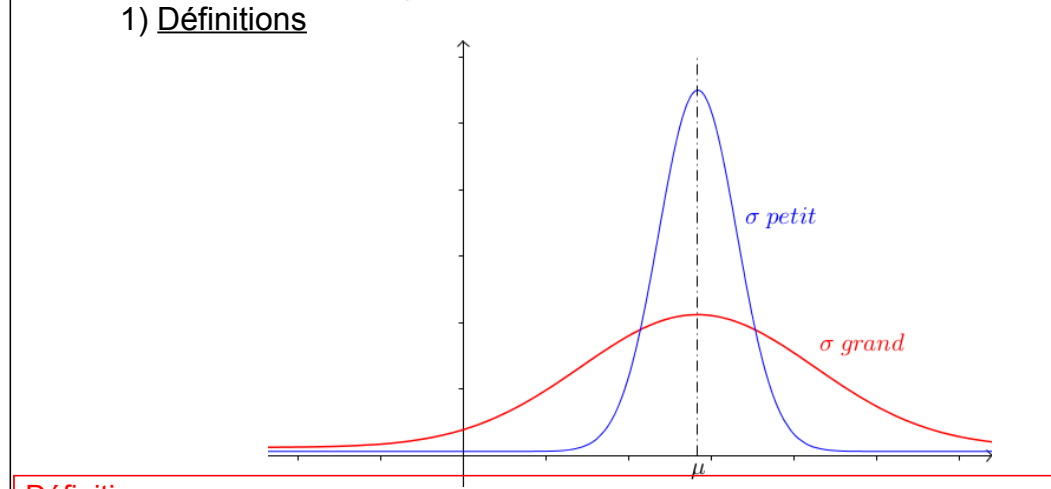

### Définitions :

 $-$  L'espérance, notée  $\mu$ , donne la valeur moyenne.

- L'écart-type, noté <sup>o</sup>, donne la dispersion autour de la moyenne.

 Remarque : La courbe est d'autant plus "resserrée" autour de son axe de symétrie que l'écart-type  $\sigma$  est petit.

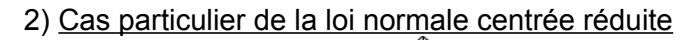

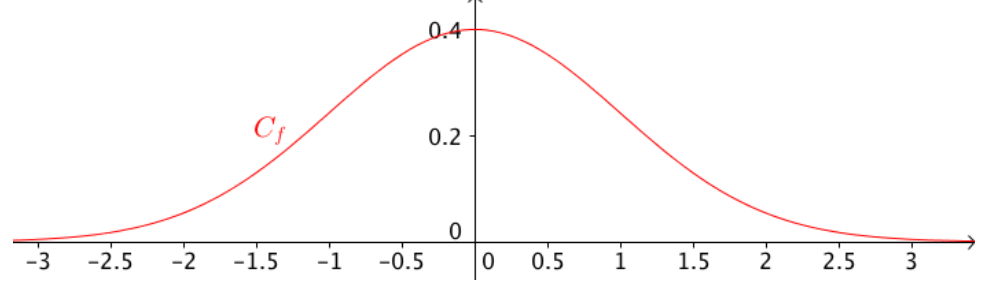

Pour une loi normale centrée réduite, - l'espérance est égale à 0 - l'écart-type est égal à 1. III. Probabilité sur une loi normale Méthode : Calculer une probabilité pour une loi normale  **Vidéo<https://youtu.be/kZVL8AR-1ug> Vidéo<https://youtu.be/qD1Nt5fkQa4>** Une compagnie de transport possède un parc de 200 cars. On appelle *X,* la variable aléatoire qui, à un car choisi au hasard associe la distance journalière parcourue. On suppose que *X* suit la loi normale d'espérance  $\mu = 80$  et d'écart-type  $\sigma = 14$ Quelle est la probabilité, à 10<sup>-3</sup> près, qu'un car parcourt : 1) Entre 70 et 100 km par jour ? 2) Moins de 90 km par jour ? 3) Plus de 100 km par jour ? 1) Sur TI : Taper sur "**2 nde**" → "**VAR/Distrib**" → **normalFRép(70,100,80,14)** Sur Casio : Taper sur "**OPTN**" → "**STAT**", "**DIST**" "**NORM**" → "**Ncd**" →  **NormCD(70,100,14,80)** 2) Sur TI : Taper sur "**2 nde**" → "**VAR/Distrib**" → **normalFRép(-10<sup>99</sup>,90,80,14)** Sur Casio : Taper sur "**OPTN**" → "**STAT**", "**DIST**" "**NORM**" → "**Ncd**" → **NormCD(-10<sup>99</sup>,90,14,80)** On a ainsi :  $P\bigl(X \!\leq\! 90\bigr) \!\approx\! 0,762$  . La probabilité qu'un car parcourt moins de 90 km par jour est d'environ 76.2%. 3) Sur TI : Taper sur "**2 nde**" → "**VAR/Distrib**" → **normalFRép(100,10<sup>99</sup>,80,14)** Sur Casio : Taper sur "**OPTN**" → "**STAT**", "**DIST**" "**NORM**" → "**Ncd**" → **NormCD(100,10<sup>99</sup>,14,80)** On a ainsi :  $P(X \ge 100) \approx 0,077$ . La probabilité qu'un car parcourt plus de 100 km par jour est d'environ 7,7%. par X. Solutions : 1) On a donc : Soit :  $P(24 \le X \le 36) = 0,95$ 2) On a donc :

### Méthode : Utiliser un intervalle de confiance

1) Une variable aléatoire X suit une loi normale d'espérance 20 et d'écart-type 3. Donner un intervalle de centre 20 qui contient environ 95% des valeurs prises

2) Une usine fabrique des boulons en aluminium. Un boulon est de taille conforme lorsque son diamètre est compris entre 29,8 mm et 30,2 mm.

La probabilité qu'un boulon prélevé au hasard soit conforme est égale à 0,95. La variable aléatoire X, donnant le diamètre d'un boulon, suit une loi normale d'espérance 30 et d'écart-type  $\sigma$ . Calculer  $\sigma$ .

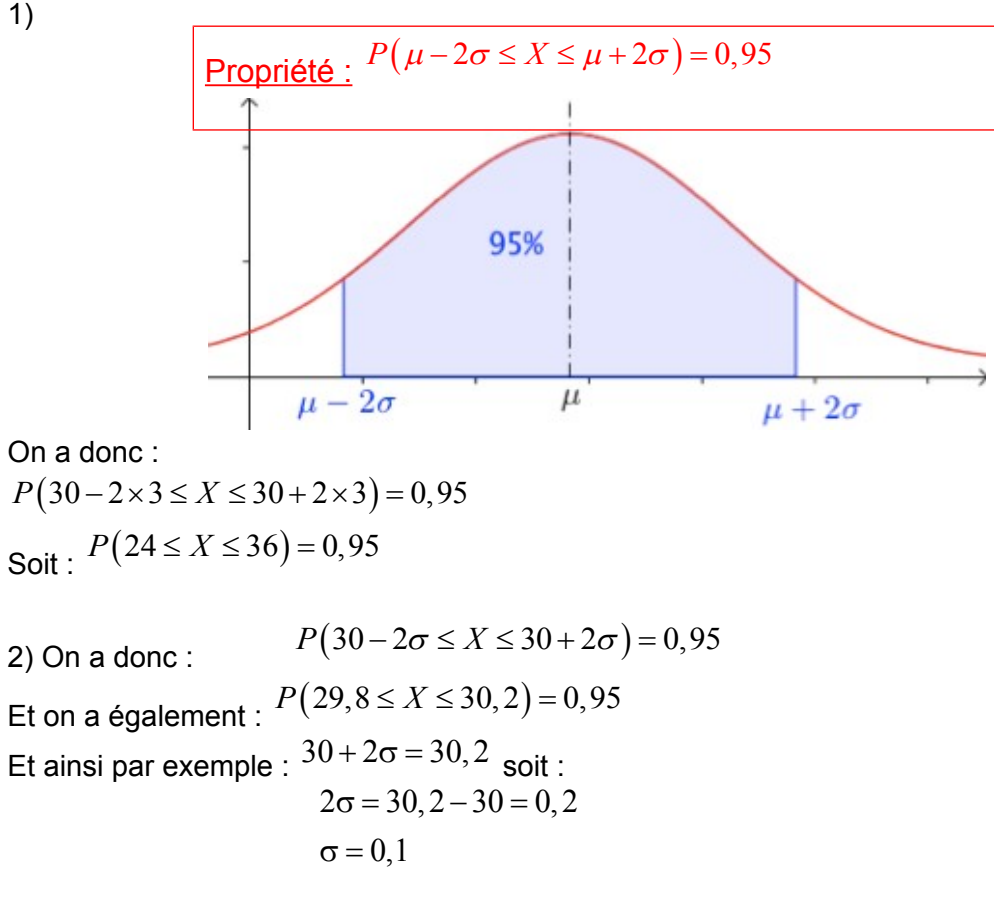